UV 3D

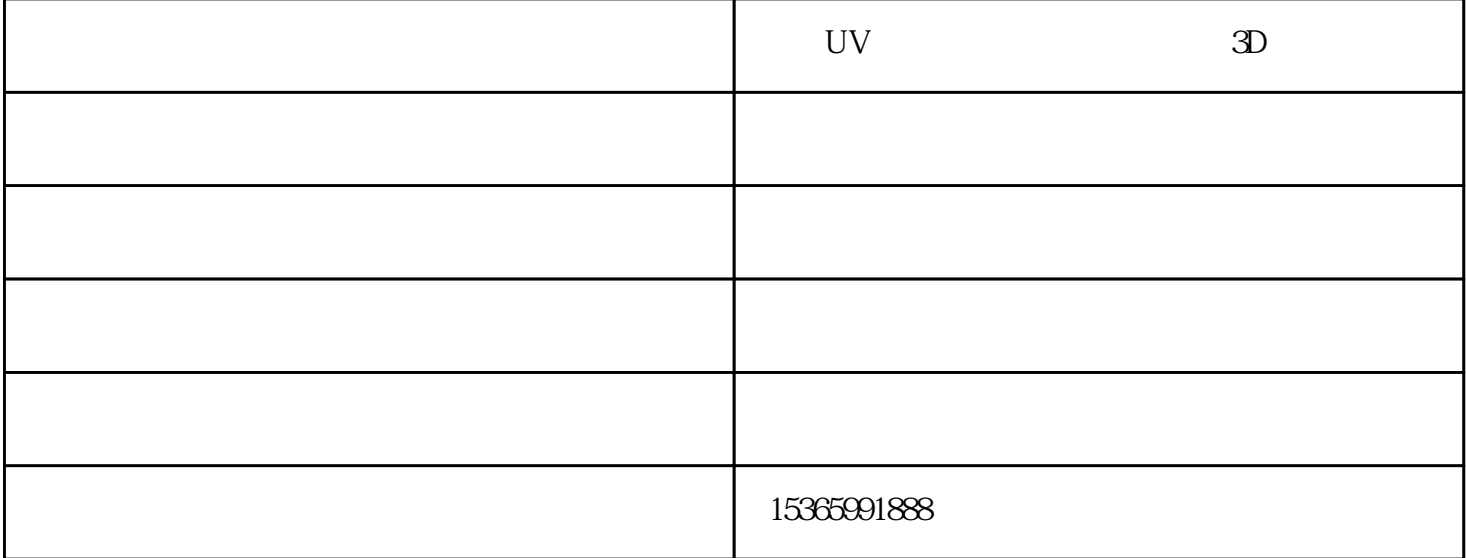

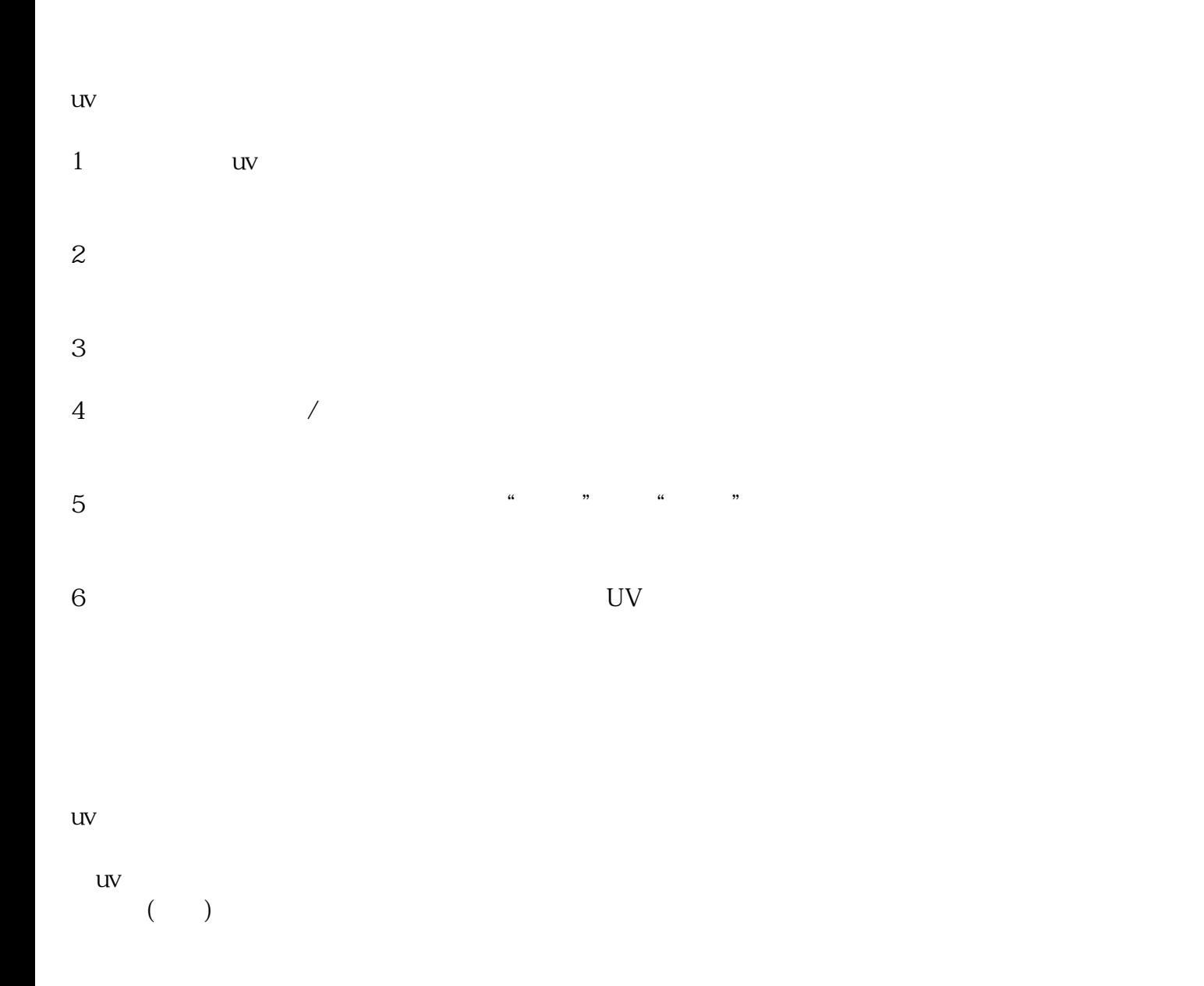

## $\ddot{?}$  $\gamma$  $\ddotsc$  $\alpha$  $uv$  $\frac{1}{2}$  $\rm T$  $5\,$  $\kappa$  $\mathbb{P}\mathbb{P}$  $UV$

UV UV UV i i i  $UV \qquad - \qquad 3D \qquad ()$ www.zjcjtj.com